## E CamIO® CMS Connect

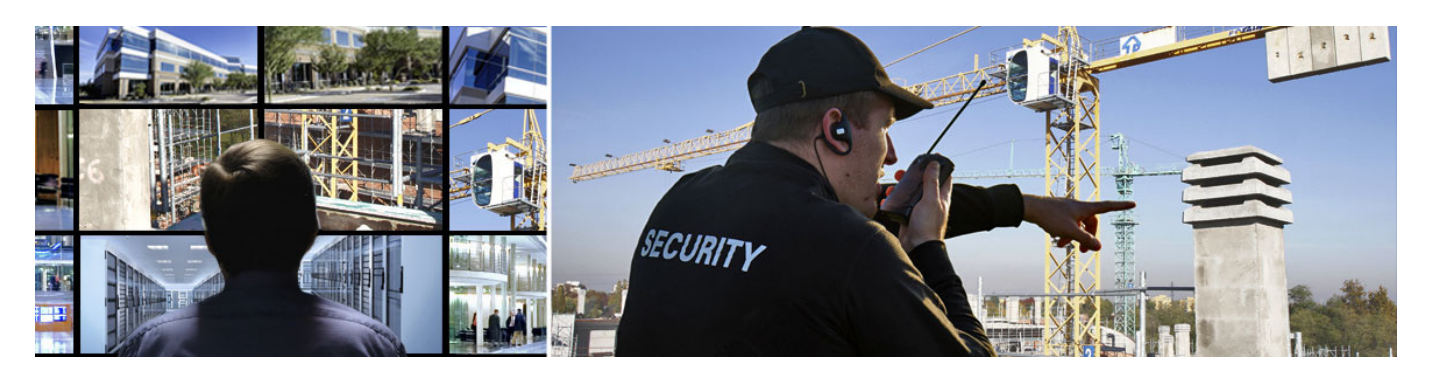

**CamIQ CMS Connect ist die perfekte Lösung aus dem CamIQ net Portfolio für die Aufschaltung von CamIQ Systemen auf Wachzentralenlösungen namhafter Dritthersteller.**

CamIQ CMS Connect punktet im Bereich Wachzentralen mit verschlüsselten Verbindungen (auch ohne VPN) und extrem kurzen Aufschaltzeiten.

Durch das Token-basierte Loginverfahren wird ein neues Datenschutz-Niveau für die Kundeninstallationen erreicht. Im Unterschied zu klassischen Authenfikationsverfahren behält der Endkunde über das neue CamIQ Verfahren die volle Kontrolle über externe Zugriffe auf das System.

Dank des sehr geringen Einrichtungsaufwands auf beiden Seiten kann eine schnelle Aufschaltung von CamIQ Systemen auf die Wachzentrale erfolgen.

CamIQ Systeme können über die unterstützten Protokolle direkt mit den kompatiblen Empfangsstellen kommunizieren. In Szenarien in denen ein direkter Zugriff auf Kundennetze von Bedienplätzen aus der Wachzentrale nicht möglich bzw. nicht erwünscht ist, kann alternativ das CamIQ Receiver Modul für den Empfang genutzt werden.

Die Verbindung aus der Wachzentrale zum Kundensystem erfolgt wahlweise webbrowserbasiert oder dem nativen CamIQ Client.

Durch die Bereitstellung von zwei unterschiedlichen Verbindungswegen kann eine flexible Umsetzung der Installation -angepasst an die Infratruktur der jeweiligen Wachzentrale und speziellen Kundenwünsche- erfolgen.

## **Funktionsübersicht**

rosemann software

- » Webbasierte Auswertelösung ohne Installation / Plugins
- » Verschlüsselter Transport über HTTPS
- » Einfache Integration via nativen integrierten Client "CamIQ Manager"
- » Verwendung der CamIQ Rechtematrix für tokenbasierte

und zetlich einschrenbare Anmeldung

- » Support von Failover-Betrieb und redundanten Übertragungswegen (Option)
- » Vorbereitet für Hardware Monitoring Ereignisse (Option)
- » Flüssige Livebilddarstellung
- » 1, 4, 9-fach Ansicht
- » Zugriff auf aufgezeichnete Bilder
- » Übersichtliche Kamera- & Ereignisliste
- » Zahlreiche vordefinierbare Bildqualitäten auswählbar
- » Konfigurierbarer Ereignisfilter

## **Schnittstellen zu Systemen von Drittherstellern**

- » AM/Win\* (INSOCAM GmbH)
- » DLS4000\* (ATS Elektronik GmbH)
- » CLS\* (ALEC GmbH)
- » EBÜS\* (Accellence Technologies GmbH)
- » M1iClient\* & M1iLink\* (ESI European System Integration) (vorauss. 07.22)
- » Native Integration in Systeme von ausgewählten Drittherstellen über CamIQ API/SDK auf Anfrage möglich

## **Unterstützte Protokolle & Meldungen**

- » SIA DC-09 Protokoll (SIA IP Reporting (TCP-2013) unter Verwendung von SIA-DCS) (communications fail, communications restoral, closing report, opening report, service required, service completed, tamper alarm, tamper restoral, untyped zone alarm, untyped zone restoral, motion event, burglary alarm, burglary restoral, panic alarm, panic restoral)
- » Sur-Gard (AM/Win INSOCAM GmbH)
- » FTP (EBÜS Accellence Technologies GmbH & DLS4000 - ATS Elektronik GmbH)

rosemann software GmbH • Fraunhoferstr. 13 • D-24118 Kiel http://www.rosemann-software.de • info@rosemann-software.de Stand 9.0.0. Irrtümer, Änderungen und Auslassungen vorbehalten. © rosemann software GmbH, Germany. \*CamIQ, das CamIQ-Logo und rosemann sind eingetragene Marken der rosemann software<br>GmbH. Sonstige Markennamen können Marken oder eingetragene Marken anderer Besitzer sein. Die<br>CamIQ Systemanforderungen sowie unter